## Subnetting A Template

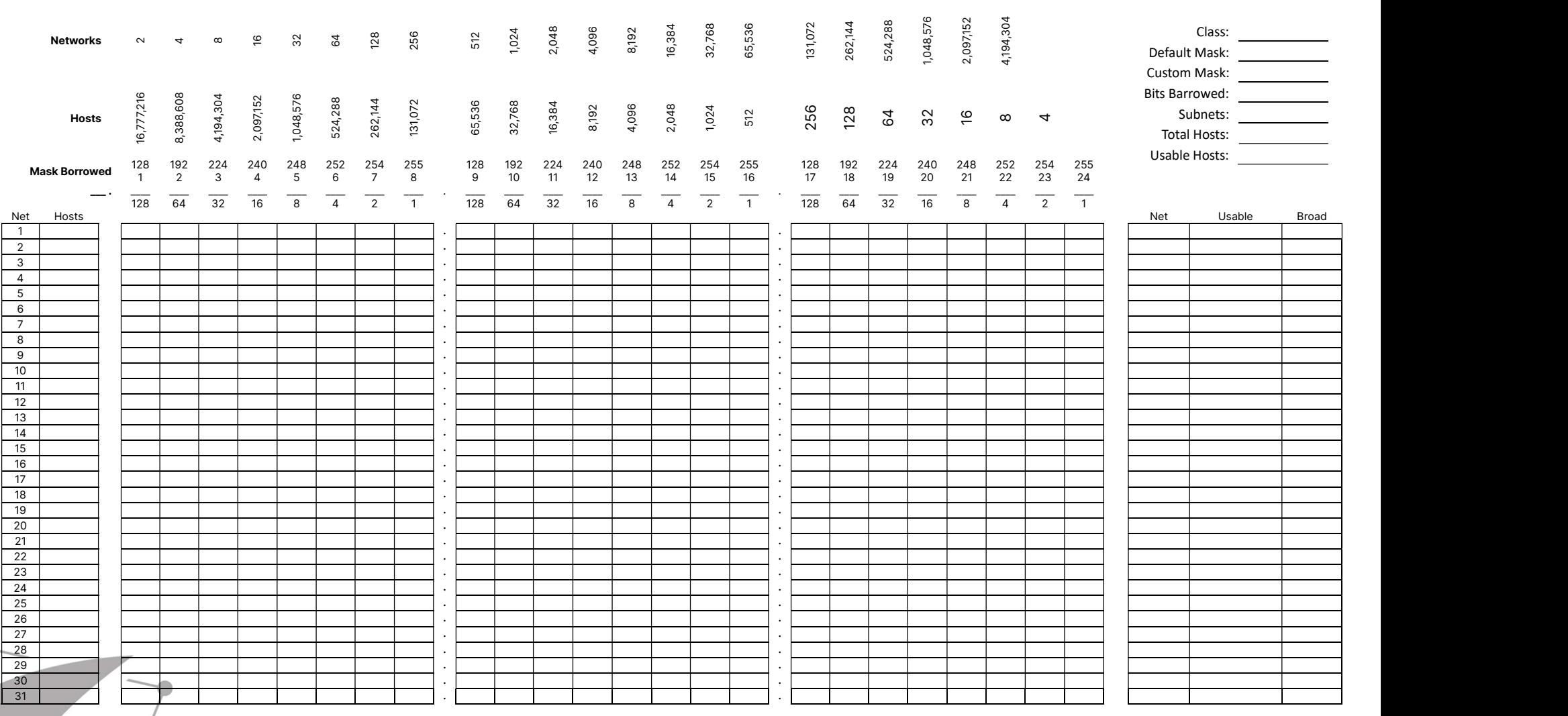